**Welcome to INFO216: Knowledge Graphs Spring 2023**

**Andreas L Opdahl <Andreas.Opdahl@uib.no>**

#### Session 2: Representing KGs (RDF)

- Themes:
	- *Resource Description Framework (RDF)*
		- a normal form for semantic data
		- a central semantic standard
	- *RDFLib's basic API*
		- creating and deleting graphs, input/output, listing statements, managing literals, type mappings
		- about INFO216
	- a little more *background*
		- what are the *semantic web, semantic technologies, and linked data?*

### Reading

- Sources:
	- Allemang, Hendler & Gandon (2020): Semantic Web for the Working Ontologist, 3rd edition: chapter 3
	- Blumauer & Nagy (2020): Knowledge Graph Cookbook – Recipes that Work: for example pages 92-100, 125-128, 164-167 (*supplementary)*
- Materials in the wiki <http://wiki.uib.no/info216>:
	- RDF Primer
	- rdflib documentation

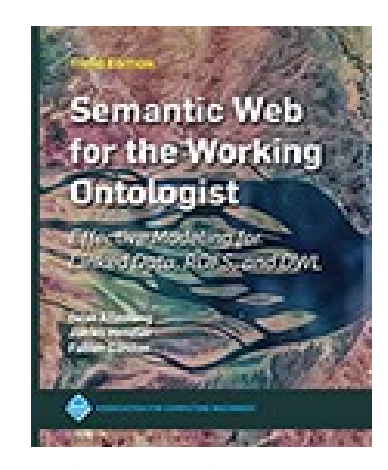

THE KNOWLEDGE GRAPH

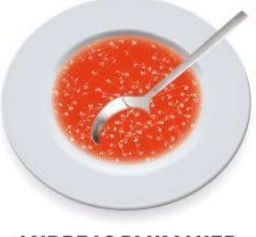

**ANDREAS BLUMAUER** AND HELMUT NAGY

**Resource Description Framework (RDF)**

# Knowledge graph

- A *graph* of *nodes* connected by directed *edges*
- Nodes can represent *resources* or *values*
- Edges represent *relations*
- Each node–edge–node *triple* represents a *fact*
	- *subject–predicate–object*
	- *head–relation–tail*
- A *knowledge graph* represents *knowledge* as *triples* connected by *nodes*

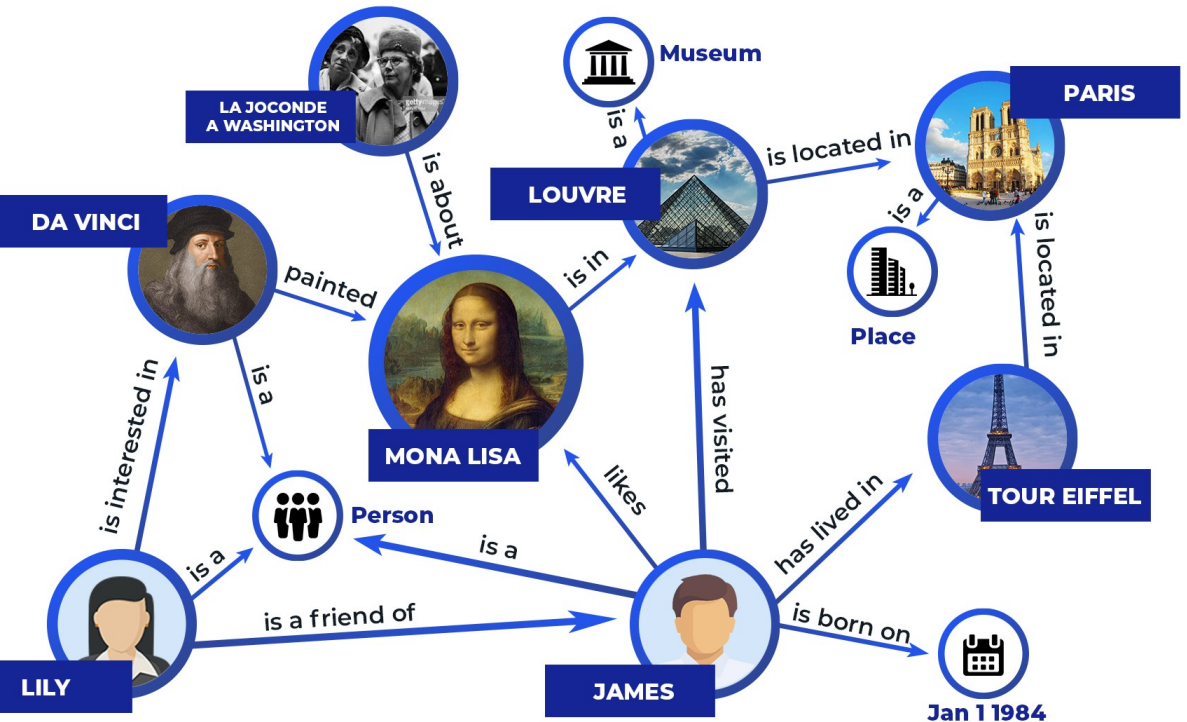

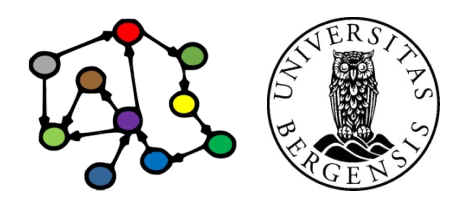

# Knowledge graph  $\rightarrow$  semantic knowledge graph

- Through standard identifiers for resources, relations, and types supported by formal definitions, inference and reasoning, KGs attempt to capture (some of) the meaning of data
- The result is semantic knowledge graphs
- In addition to the primary data, semantic KGs contain semantic metadata

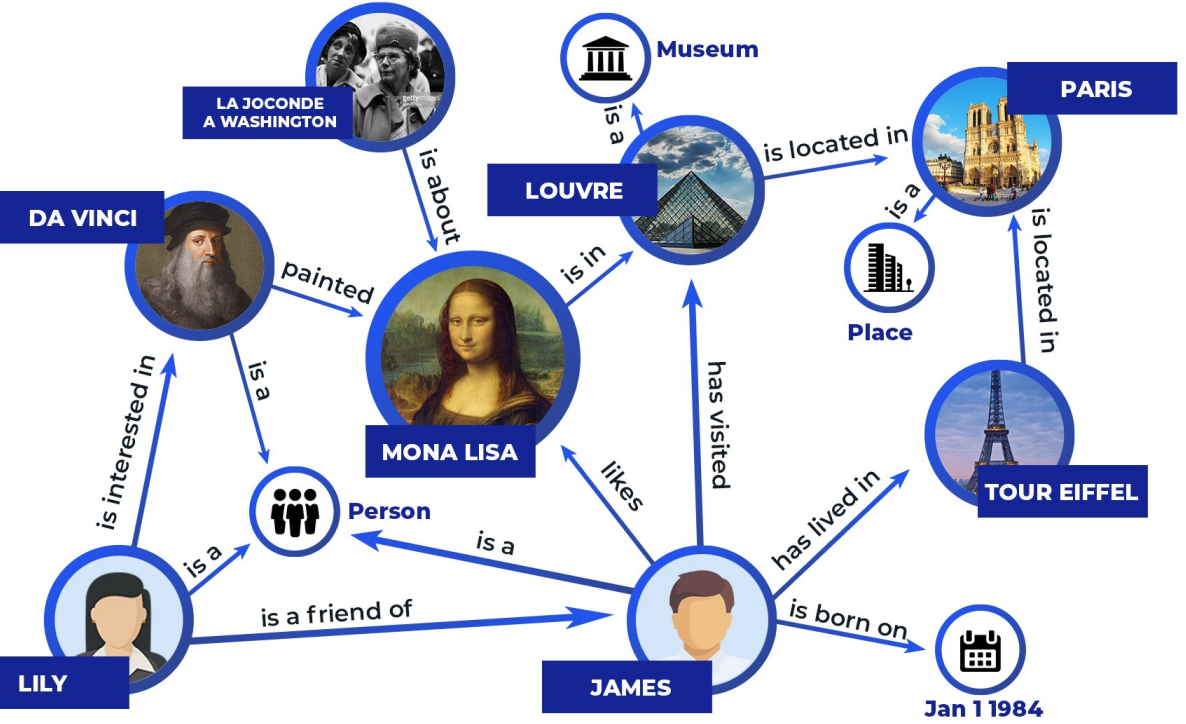

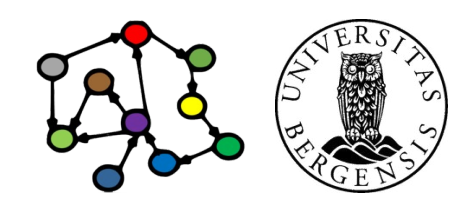

- Semantic knowledge graphs rely heavily on the *Resource Description Framework (RDF)*
	- a normal form for semantic data (data with associated metadata about its meaning)
	- usable both for the data and their metadata
	- both are represented as KGs
	- either *native/reified*, *embedded, or virtual*
- More expressive vocabularies are available as KGs
	- more types and relations and more formal definitions
	- *RDF Schema (RDFS), "RDFS Plus"*
	- *Web Ontology Language (OWL)*
	- *they all* (can be said to) *build on RDF*

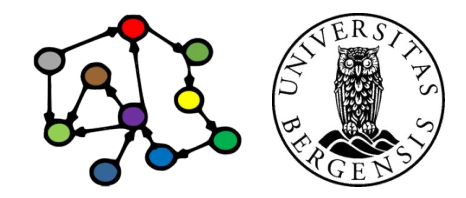

- Resource Description Framework (RDF)
- RDF models (KGs) consist of statements (triples)
	- of *subject predicate object .*
	- or *subject predicate literal* .
- The subject:
	- must be a *resource*
	- physical, informational, conceptual...
- The predicate:
	- must be a *property* (subtype of *resource*)
- The object:
	- is either a *resource*
	- or a *literal* (or a *value*: string, number... *not* a *resource*)

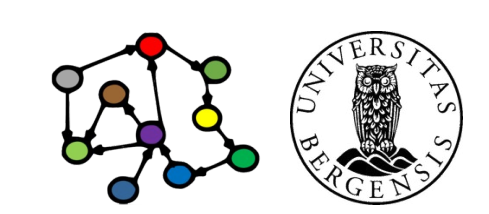

Doald Trump

(c) Andreas L Opdahl, 2023 INFO216: Knowledge Graphs

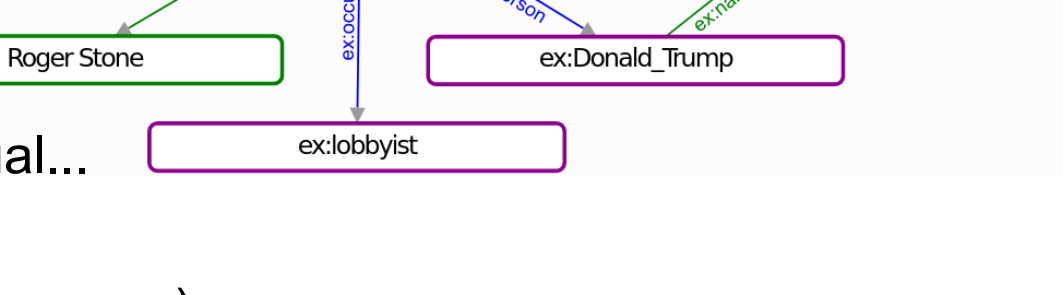

ex:Roger Stone

- Resource Description Framework (RDF  $\rightarrow$  S02)
- RDF models (KGs) consist of statements (triples)
	- of *subject predicate object .*
	- or *subject predicate literal* .
- Serialisations, e.g., in *Turtle*:

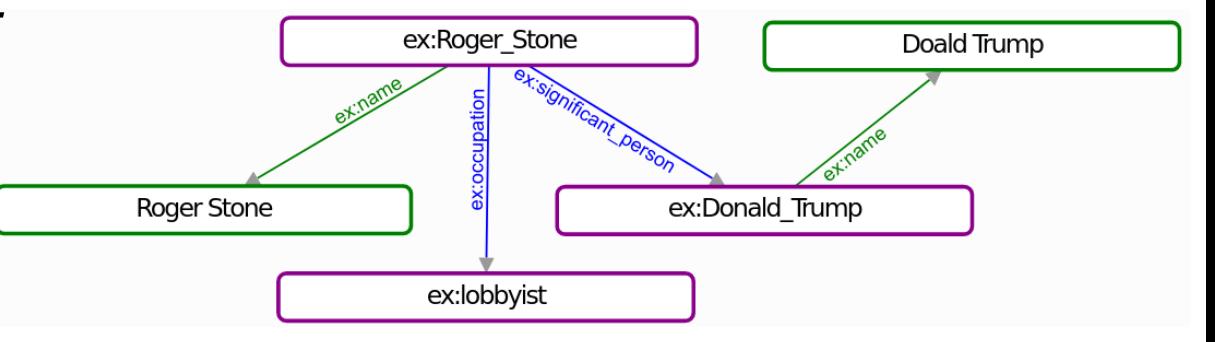

ex: Roger Stone ex: name "Roger Stone" . ex: Roger Stone ex: occupation ex: lobbyist . ex: Roger Stone ex: significant person ex: Donald Trump. ex:Donald\_Trump ex:name "Doald Trump" .

Uniform Resource Identifiers (URIs) identify resources, including types and relations

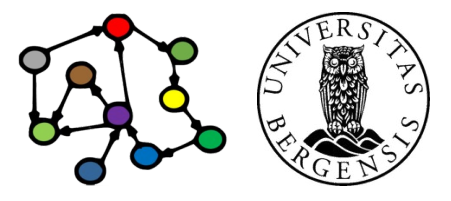

- Resource Description Framework (RDF  $\rightarrow$  S02)
- RDF models (KGs) consist of statements (triples)
	- of *subject predicate object .*
	- or *subject predicate literal* .
- Serialisations, e.g., in *Turtle*:

@prefix ex: <http://example.org/> .

ex: Roger Stone ex: name "Roger Stone" . ex: Roger Stone ex: occupation ex: lobbyist . ex: Roger Stone ex: significant person ex: Donald Trump. ex:Donald\_Trump ex:name "Doald Trump" .

Uniform Resource Identifiers (URIs) identify resources, including types and relations

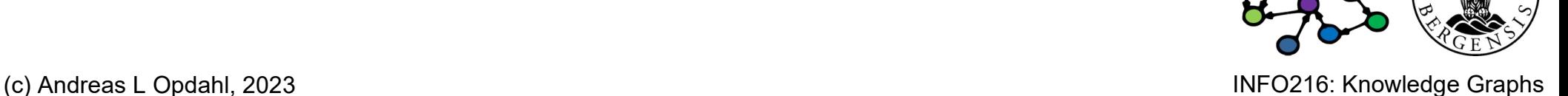

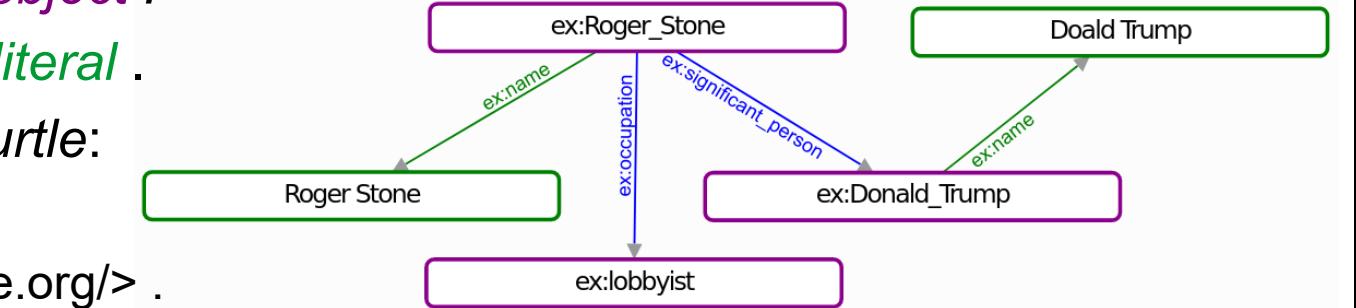

- Resource Description Framework (RDF  $\rightarrow$  S02)
- RDF models (KGs) consist of statements (triples)
	- of *subject predicate object .*
	- or *subject predicate literal* .
- Serialisations, e.g., in *Turtle*:

@prefix ex: <http://example.org/> .

ex:Roger\_Stone ex:name "Roger Stone" ; ex:occupation ex:lobbyist ; ex:significant\_person ex:Donald\_Trump .

ex:Donald\_Trump ex:name "Doald Trump" .

Uniform Resource Identifiers (URIs) identify resources, including types and relations

ex:Donald Trump

ex:Roger Stone

ex:lobbyist

**Roger Stone** 

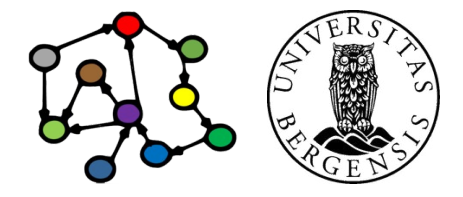

Doald Trump

# **Prefixing**

- XML Qualified Name (QName):
	- from "eXtensible Markup Language" (XML)
	- provides short forms for much used URI bases
- Much used prefixes (here in Turtle syntax):

@prefix rdf: <http://www.w3.org/1999/02/22-rdf-syntax-ns#> . @prefix rdfs: <http://www.w3.org/2000/01/rdf-schema#> . @prefix dc: <http://purl.org/dc/elements/1.1/> . @prefix owl: <http://www.w3.org/2002/07/owl#> . @prefix ex: <http://www.example.org/> . @prefix xsd: <http://www.w3.org/2001/XMLSchema#> .

- ...or self-defined prefixes
- see http://*prefix.cc*
- Example: *http://www.w3.org/2001/XMLSchema#string* can be written with a prefix as: *xsd:string*

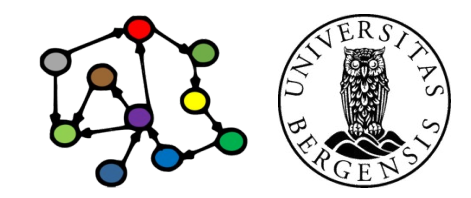

**Programming RDF (and RDFS, SPARQL...) with Python**

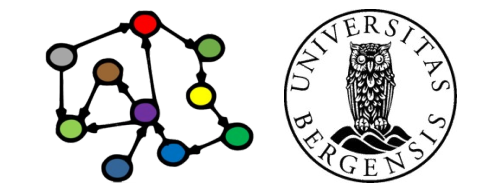

# $RDFLib (\rightarrow S01)$

- RDFLib:
	- an API for programming RDF and SPARQL in Python
	- simple, powerful and *pythonic*
	- parsers and serialisers for most RDF formats
	- a *Graph* interface
	- with multiple alternative *Stores*
	- supports SPARQL 1.1 Query and Update

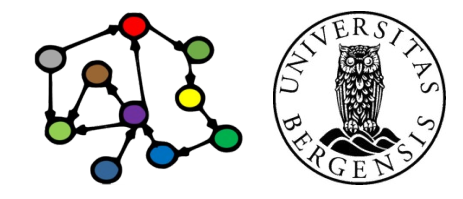

# $RDFLib (\rightarrow S01)$

- RDFLib:
	- an API for programming RDF and SPARQL in Python
	- simple, powerful and *pythonic*
	- parsers and serialisers for most RDF formats
	- a *Graph* interface
	- with multiple alternative *Stores*
	- supports SPARQL 1.1 Query and Update
- More APIs and tools later:
	- a triple store (RDF database): *Blazegraph*
	- APIs for queries and rules: *SPARQLWrapper*, *OWL-RL* and *pySHACL*
	- a tool for OWL ontologies: *Protegé-OWL*
	- an OWL library for Python: most likely *owlready2*

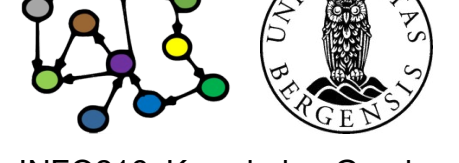

# RDFLib graphs  $(\rightarrow$ S01)

- Graph:
	- a graph holds an RDF model
	- is a Python collection (set) of triples
	- supports adding, removing, listing, and searching for triples
	- supports writing to and reading from RDF files
	- responds to SPARQL queries and updates
	- backed by an in-memory or persistent *Store*
	- can be combined with other graphs

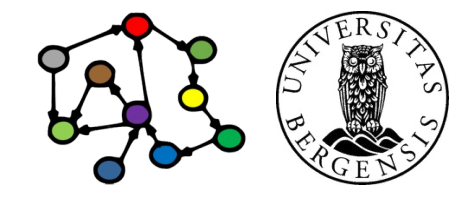

# RDFLib resources  $(\rightarrow$ S01)

- URIRef: a node with a URI (represents resources, types, relations)
- Namespace: a more compact way to create resources, types, and properties
	- predefined:
		- RDF, RDFS, OWL, XSD, FOAF, SKOS, DC, DCTERMS
		- >>> from rdflib import RDF
		- >>> from rdflib.namespace import ...
	- add prefix to graph:
		- $>>$  g.bind('i2s', i2s)
- Triples / statements: ordinary 3-item Python tuples
- Literals: a typed or untyped value; strings can be language-tagged
- BNode:
	- a blank node (a resource without a URI)

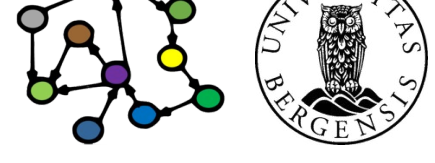

# **Resources, properties, and literals**

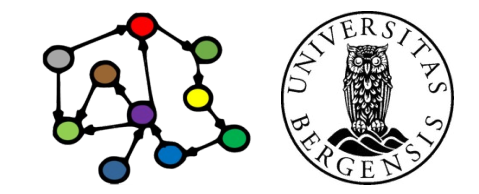

#### **Resources**

- RDF resources represent be physical phenomena (including people and artefacts), information resources, concepts, constructs...
	- the nodes in knowledge graphs
	- can represent most things, really, as well as information about them
	- can be the *subject* or *object* in a statement
		- can also be *predicates*, but then we call them properties
	- can be *named* by an URI or *anonymous* (a blank *node*)
- A resources can have one or more *rdf:type*-s
	- ex:Robert\_Mueller rdf:type ex:Human .
	- ex:Robert\_Mueller **a** ex:Human **,** ex:Omnivore **,** rdfs:Resource .
- Every resource has the rdf:type *rdfs:Resource*
- *Convention: resource names start with a capital letter*

More Turtle shorthands!

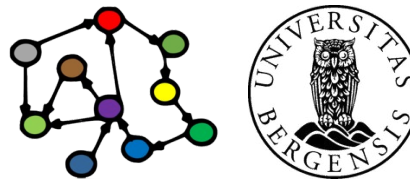

#### Anonymous resources (blank nodes)

- Some resources (nodes) do not need URIs
- When to use?
	- when you do not (yet) know the right URI
	- when you do not want to reveal the URI (sensitive, business critical...)
	- when you need to group properties that are related
- Advantage:
	- no need to invent ("mint") unnecessary URIs
- Disadvantages:
	- not supported by all RDF technologies
	- cannot be referenced from the outside
		- but can still have a local (non-URI) identifier *inside the graph*

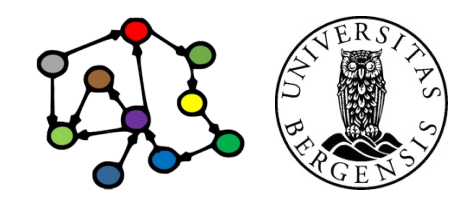

#### Anonymous resources (blank nodes)

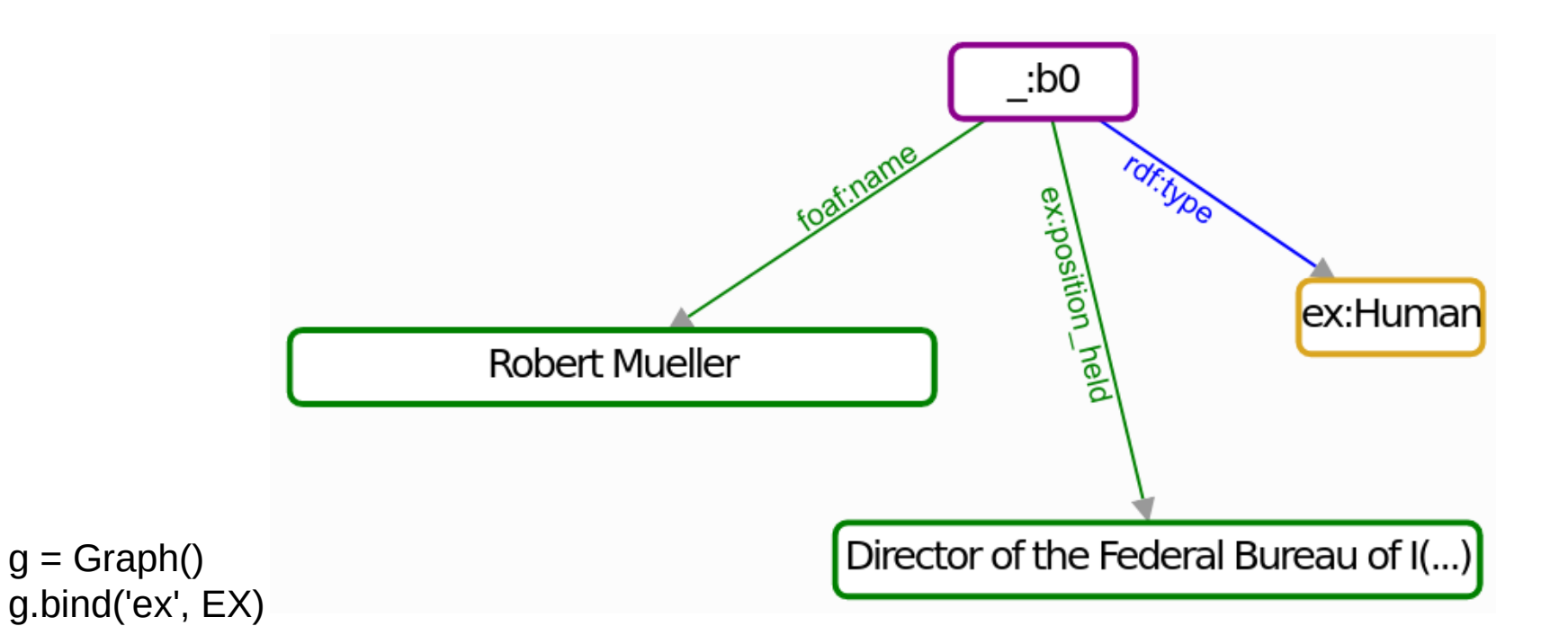

robertMueller = BNode() g.add((robertMueller, RDF.type, EX.Human)) g.add((robertMueller, FOAF.name, Literal('Robert Mueller', lang='en'))) g.add((robertMueller, EX.position\_held, Literal('Director of the Federal Bureau of Investigation', lang='en')))

#### Anonymous resources (blank nodes)

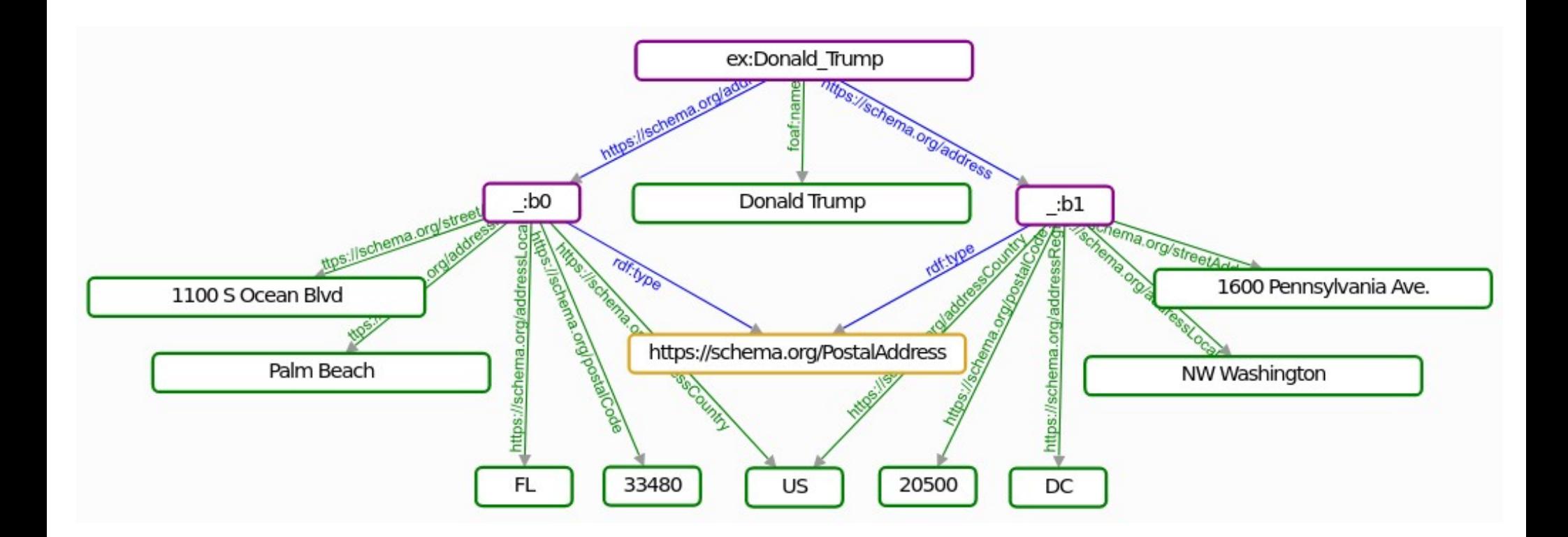

ex:Mueller\_Investigation ex:chairperson **[]** .

**[]** a ex:Human .

**[]** ex:position held "Director of the Federal Bureau of Investigation"@en. **[]** foaf:name "Robert Mueller"@en .

> Each [] represents a *different* anonymous resource (blank node)

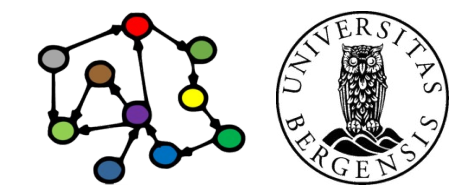

ex:Mueller\_Investigation ex:chairperson \_:b0

**\_:b0** a ex:Human .

**b0** ex:position held "Director of the Federal Bureau of Investigation"@en. **\_:b0** foaf:name "Robert Mueller"@en .

> **Correct** representation with *graph-internal labels*

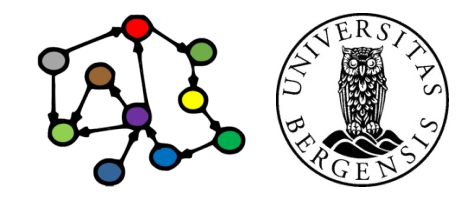

ex:Mueller Investigation ex:chairperson **:b0** 

**\_:b0** a ex:Human ;

ex:position held "Director of the Federal Bureau of Investigation"@en ; foaf:name "Robert Mueller"@en.

**Correct** representation with *graph-internal labels*

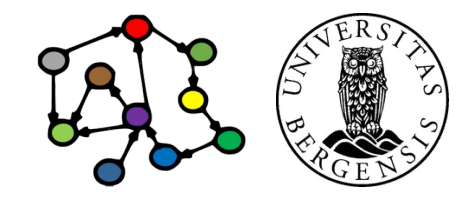

ex:Mueller\_Investigation ex:chairperson **[**

a ex:Human ; ex:position held "Director of the Federal Bureau of Investigation"@en ; foaf:name "Robert Mueller"@en

Predicate-object pairs embedded in the anonymous-node bracket.

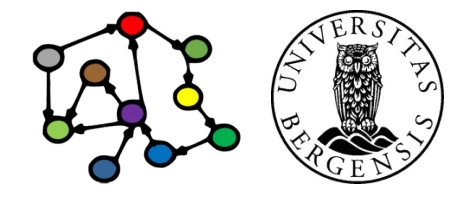

(c) Andreas L Opdahl, 2023 INFO216: Knowledge Graphs

**]** .

#### **Properties**

- RDF properties are (a subtype of) resources that *either*
	- represent a relation from one resource to another *or*
	- represent a relation from a resource to a literal value
- Mostly used as a *predicate* in triples (statements)
	- examples:
		- rdf:type is a property defined by the (very small) RDF vocabulary
		- dc:title is a property in the Dublin Core (DC) vocabulary
		- foaf: name is a property in the Friend-of-a-Friend (FOAF) vocabulary
- Can *sometimes* be a subject or object in triples (statements)
	- dc:name rdf:type rdf:Property **.**
- *Convention: property names start with lower-case letters*

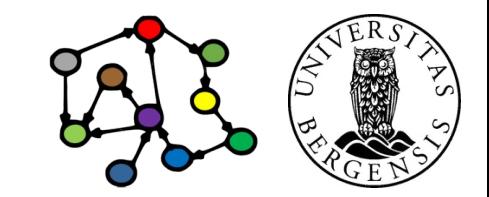

#### Resource types

- RDFS classes are resources that represent the types of other resources
	- also nodes in knowledge graphs
	- usually with one or more rdf:type arrows pointing to them
	- often the *object* in a statement (but can sometimes be *subjects*)
- Examples:
	- ex:Human, ex:Omnivore, rdfs:Resource .
	- rdf:Property, rdfs:Resource, rdfs:Class .
- Every resource type itself has the rdf:type *rdfs:Class*
- *Convention: resource type names start with a capital letter*

*(because they are resources)*

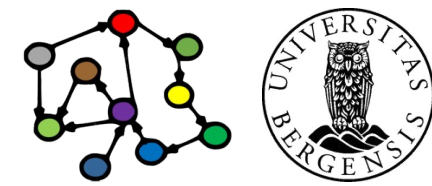

#### **Literals**

- RDF literals are used to represent values that describe resources (features)
	- always the *object* in a statement (triple)
- Untyped (simple) literals:
	- just a character string: "2001", """sixth director of the FBI""" *or*
	- a character string with a language code (ISO 639-1): " Robert Mueller"@"en", "رابر تمولر" Robert Mueller"
- Typed literals:
	- a character string with *a URI that represents a literal type:* "2001"^^<http://www.w3.org/2001/XMLSchema#integer> "2001"^^<xsd:integer>
- Every literal itself has the rdf:type *rdfs:Literal*

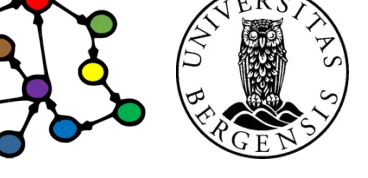

The examples are written in Turtle!

### Literal types

- RDFS literal types are resources that represent the types of literals
	- also nodes in knowledge graphs
	- usually with one or more rdf:type arrows pointing to them
	- often the *object* in a statement (but can sometimes be *subjects*)
- XML Schema Definition (XSD) language is most used to represent literal types, for example xsd:string, xsd:integer, xsd:decimal, xsd:double, xsd:date, xsd:dateTime, xsd:anyURI
- Built-in literal types defined by RDF: rdf:XMLLiteral, rdf:HTML
- Other literal types can also be used, even self-defined ones
- Every literal type itself has the rdf:type *rdfs:Datatype*

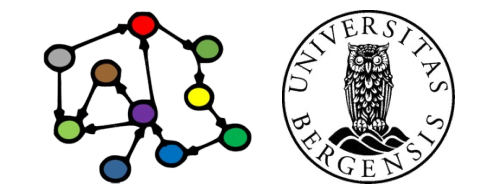

### XML Schema Definition (XSD) types

- Most XSD types can be used in RDF: xsd:string, xsd:boolean, xsd:decimal, xsd:integer, xsd:float, xsd:double, xsd:dateTime, xsd:dateTimeStamp, xsd:time, xsd:date, xsd:gYearMonth, xsd:gYear, xsd:gMonthDay, xsd:gDay, xsd:gMonth, xsd:duration, xsd:yearMonthDuration, xsd:dayTimeDuration, xsd:hexBinary, xsd:base64Binary, xsd:anyURI, xsd:normalizedString, xsd:token, xsd:language, xsd:NMTOKEN, xsd:Name, xsd:NCName, xsd:positiveInteger, xsd:nonPositiveInteger, xsd:negativeInteger, xsd:long, xsd:int, xsd:short, xsd:byte, xsd:nonNegativeInteger, xsd:unsignedLong, xsd:unsignedInt, xsd:unsignedShort, xsd:unsignedByte
- Not all XML Schema types can be used in RDF:
	- *must be a set of string values*
	- *...that can be mapped into*
	- *...a well-defined value space*

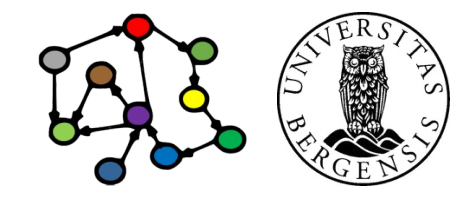

### **Containers**

- An RDF container represents an *open* grouping of other resources
	- often the *subject* in a statement
	- usually with one or more rdfs:member arrows pointing from it
	- open: allows adding new members (without deleting triples)
	- often anonymous (blank), but not necessarily
- Every container has the rdf:type rdfs:Container
- Three subtypes:
	- rdf:type rdf:Alt represents *alternative* resources
	- rdf:type rdf:Seq represents resources that are *ordered*
		- special properties *rdf:* 1, rdf: 2, ... represent order of members
	- rdf:type rdf:Bag represents resources that may be *duplicates*

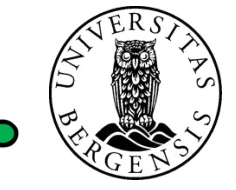

#### Containers: alternatives *alternative* distribution sites.

There are several

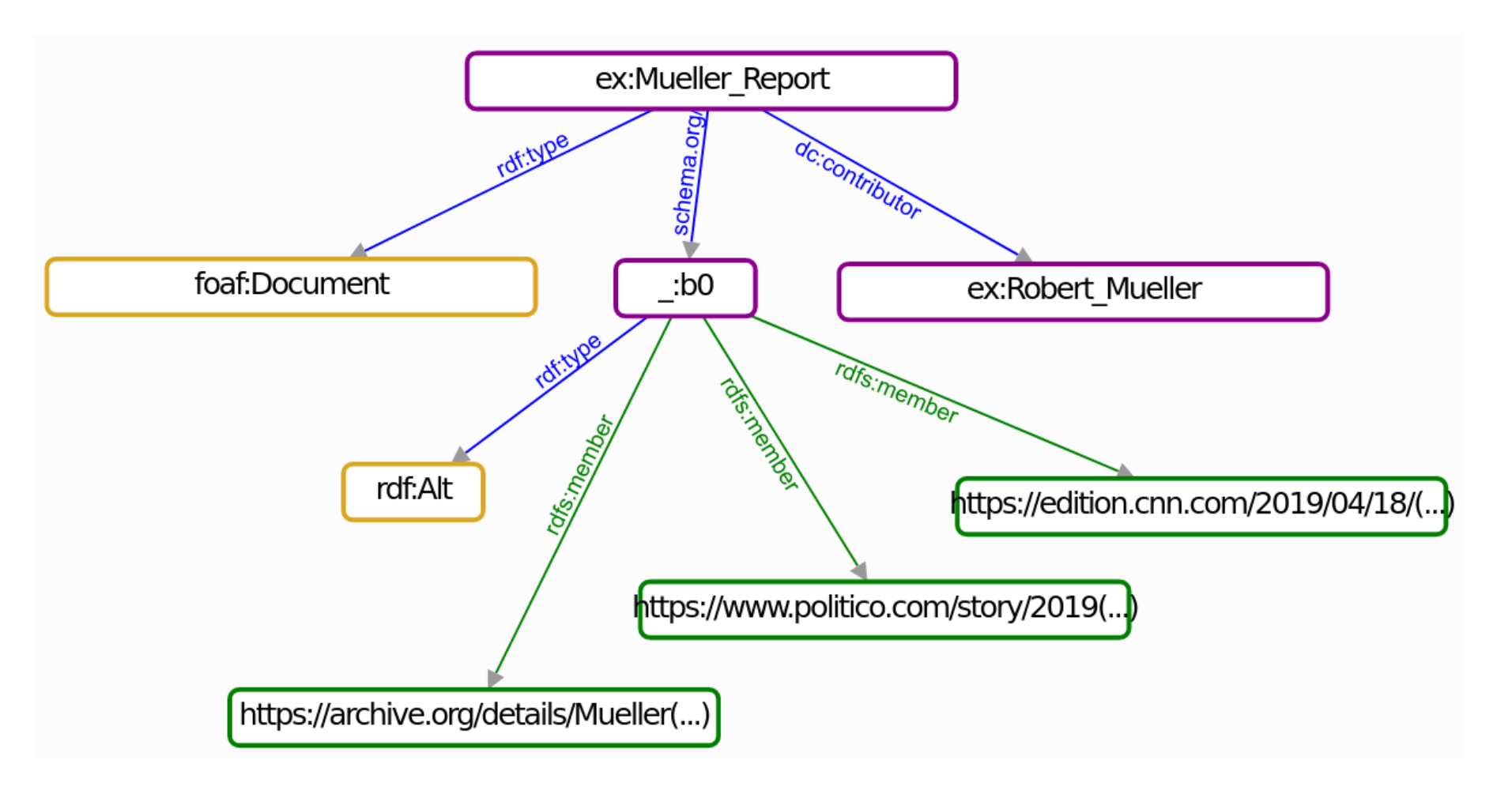

#### Containers: alternatives

muellerReportArchives = BNode() g.add((muellerReportArchives, RDF.type, RDF.Alt)) archive1 = 'https://archive.org/details/MuellerReportVolume1Searchable/' \ 'Mueller%20Report%20Volume%201%20Searchable/' archive2 = 'https://edition.cnn.com/2019/04/18/politics/full-mueller-report-pdf/index.html' archive3 = 'https://www.politico.com/story/2019/04/18/mueller-report-pdf-download-text-file-1280891' g.add((muellerReportArchives, RDFS.member, Literal(archive1, datatype=XSD.anyURI))) g.add((muellerReportArchives, RDFS.member, Literal(archive2, datatype=XSD.anyURI))) g.add((muellerReportArchives, RDFS.member, Literal(archive3, datatype=XSD.anyURI)))

g.add((EX.Mueller\_Report, RDF.type, FOAF.Document)) g.add((EX.Mueller\_Report, DC.contributor, EX.Robert\_Mueller)) g.add((EX.Mueller\_Report, SCHEMA.archivedAt, muellerReportArchives))

#### Containers: sequences

The wives are *ordered* and we can *add more* without deleting triples.

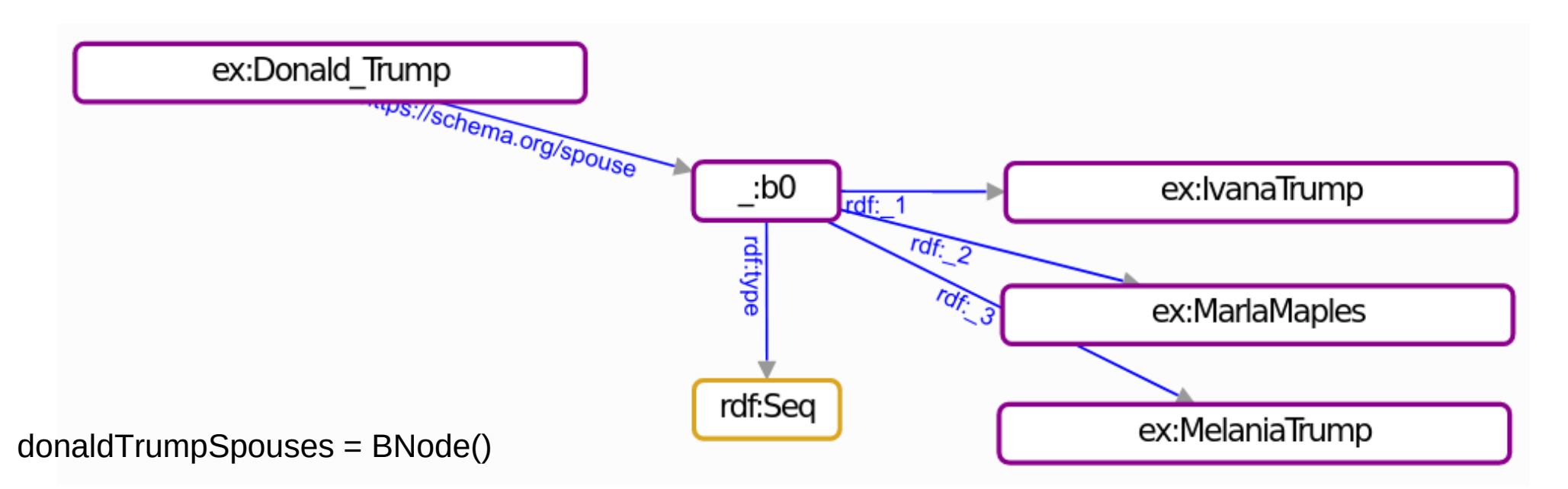

g.add((donaldTrumpSpouses, RDF.type, RDF.Seq)) g.add((donaldTrumpSpouses, RDF.\_1, EX.IvanaTrump)) g.add((donaldTrumpSpouses, RDF.\_2, EX.MarlaMaples)) g.add((donaldTrumpSpouses, RDF.\_3, EX.MelaniaTrump))

g.add((EX.Donald\_Trump, SCHEMA.spouse, donaldTrumpSpouses))

#### **Collections**

- An RDF container represents a *closed* grouping of other resources
	- often the *subject* in a statement
	- with one rdf:first and one rdf:first arrows pointing from it
	- closed: prohibits adding new members (without deleting triples)
	- often anonymous (blank), but not necessarily
- Every collection has the rdf:type rdf:List
	- rdf:first gives the first resource in the list (has rdf:type rdf:Property)
	- rdf:rest gives the rest of the list (has rdf:type rdf:Property)
	- rdf:nil represents an empty list (has rdf:type rdf:List)

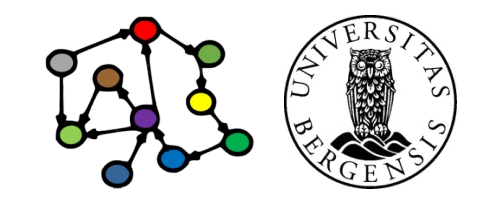

#### Collections: lists

The wives remain *ordered* but we cannot *add more* wives without deleting triples.

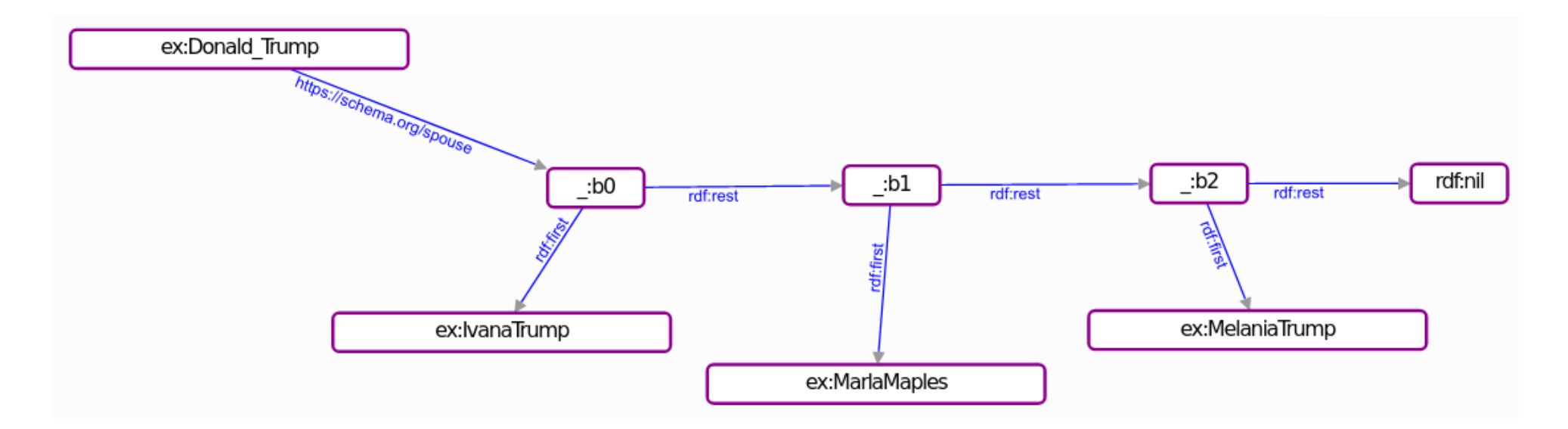

donaldTrumpSpouses = BNode() Collection(g, donaldTrumpSpouses, [ EX.IvanaTrump, EX.MarlaMaples, EX.MelaniaTrump ]) g.add((EX.Donald\_Trump, SCHEMA.spouse, donaldTrumpSpouses))

# **Other knowledge graph formats**

### Other types of knowledge graphs

- *Labelled Property Graphs (LPG)*
	- becoming increasingly popular
	- not inherently semantic/linked
	- but can be used semantically, e.g., to store RDF
	- has so far not been standardised:
		- different tools use different query languages, exchange formats
		- standardisation is moving quickly forward
- Our focus remains on *RDF-based knowledge graphs*:
	- what we call *semantic knowledge graphs*

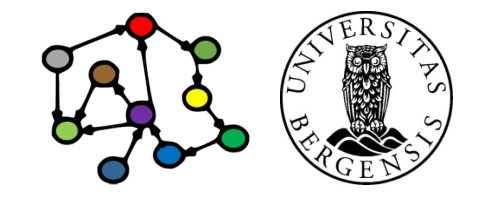

# Other types of knowledge graphs

- *Non-semantic knowledge graphs*
	- many recent ML approaches use graph data
	- e.g., graph embeddings, link prediction
	- but the graphs are not necessarily *dereferenced*
		- they can use human-understandable labels
		- but they do not use standard URI
	- but can be used semantically too, e.g., on RDF data
- Our focus remains on *RDF-based knowledge graphs*:
	- what we call *semantic knowledge graphs*

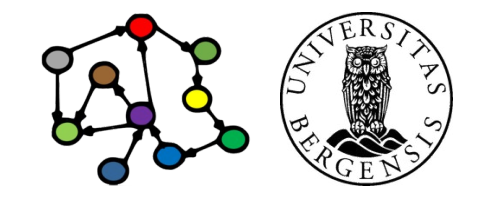

# **About INFO216**

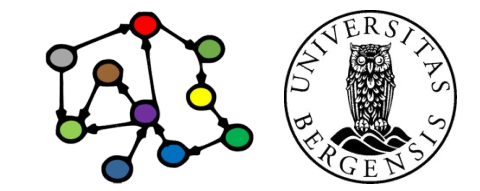

#### Purpose

- To learn theories, techniques, tools, and best practices for managing knowledge graphs.
- To acquire understanding and skills for programming applications that use and produce such data and metadata.
- To learn about existing sources of and standards for big, open, and semantic data.
- To gain practical experience in developing knowledge graph-based applications using technologies such as RDF, RDFS, OWL, SPARQL, and JSON-LD.

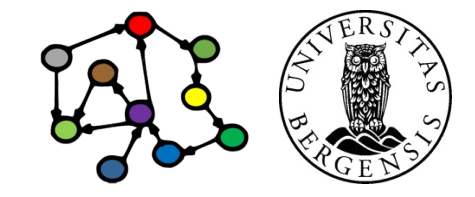

### **Curriculum**

- Course book (*the whole book is mandatory*):
	- Allemang, Hendler & Gandon (2020). Semantic Web for the Working Ontologist, Effective Modeling for Linked Data, RDFS and OWL (Third Edition)
- Supplementary course book (*suggested, not mandatory*):
	- Blumauer & Nagy (2020). The Knowledge Graph Cookbook - Recipes that Work
- Additional readings (both *mandatory* and *suggested*) will be made available in the course wiki: https://wiki.uib.no/info216
- The lectures and lectures notes are also *mandatory* parts of the curriculum.

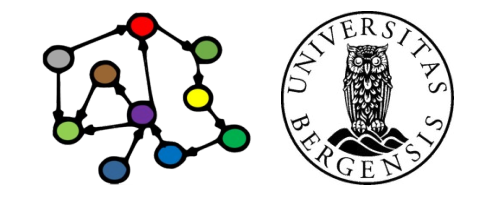

#### Practical

- 14 lectures:
	- Tuesdays 1215-1400
- 14 lab weeks:
	- 2 hours of weekly lab groups
	- starting this week, no labs week 10 and 14 (Easter)
	- seminar/lab leader: Robin Johansen Bøe <Robin.Boe@student.uib.no>
- Evaluation:
	- individual, written 4-hour exam
- Requirements:
	- participation in 75% of labs
- Course wiki:
	- http://wiki.uib.no/info216

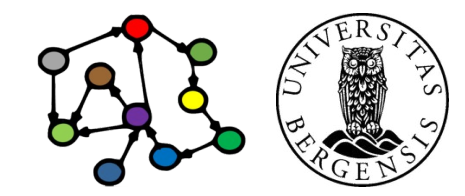

# Lecture plan (tentative)

- 1. Introduction to KGs
- 2. Representing KGs (RDF)
- 3. Querying and updating KGs (SPARQL)
- 4. Open KGs 1
- 5. Open KGs 2
- 6. Enterprise KGs
- 7. Rules (RDFS)
- 8. Ontologies (OWL)
- 9. Vocabularies
- 10. Reasoning about KGs (DL)
- 11. Formal ontologies (OWL-DL)
- 12. KG embeddings 1
- 13. KG embeddings 2
- 14. Knowledge engineering

# *You learn KGs best through practice: do the lab exercises thoroughly!*

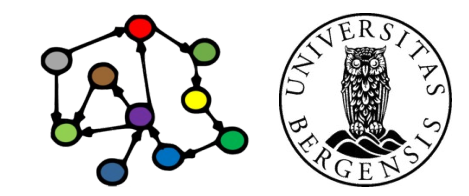

# **A brief history of KGs**

#### Tim Berners-Lee's call for a transition

- From around 1990: creation of a *Web of Documents*
	- the "plain old web" (PoW)
	- document-centric
	- document-to-document links
	- for humans
- From around 2000: transition to a *Web of Data*
	- document- *and data-centric*
	- doc-to-doc *and data-to-data links*
	- for humans *and machines*
	- also called the *Semantic Web*, *Web 3.0*, the *Web of Knowledge,* the *Linked Open Data (LOD) cloud*, the *Giant Global Graph (GGG), ...*

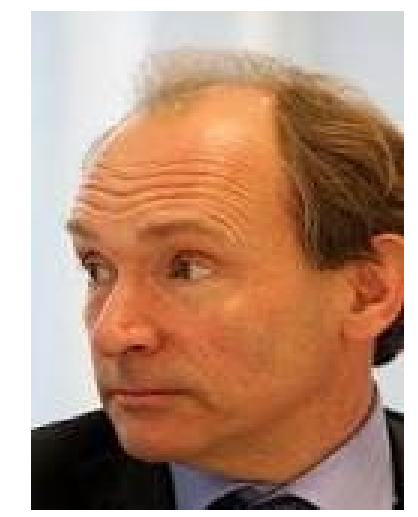

Tim Berners-Lee Inventor of the World Wide Web (WWW, 1989)

### Tim Berners-Lee's call for a transition

- There's an enormous amount of data on the web
	- ...but the data are mostly not linked (think of a world wide web without document links!)
	- availability, accessibility does not go all the way
	- *what if we had standard ways of representing data so that linkable data could always be automatically linked?*
	- *enormous potential to solve, simplify, speed up... many critical information handling problems*
- This is the purpose of *semantic technologies*
- This is the vision that led to today's *semantic knowledge graphs*

Tim Berners-Lee: <http://www.youtube.com/watch?v=HeUrEh-nqtU>

Tim Berners-Lee Inventor of the World Wide Web

(WWW, 1989)

#### Many independent, but related developments

- The *Linked Open Data (LOD)* cloud:
	- interlinking semantic datasets, making them openly available: DBpedia (2007-), Wikidata (2012-), …
- *Knowledge graphs:*
	- currently popular term for semantic graph representations of (primarily) factual information (Google, 2012)
- *Enterprise knowledge graphs:*
	- company-internal semantic data
	- linked open data and semantic-web technologies used inside an enterprise or cluster

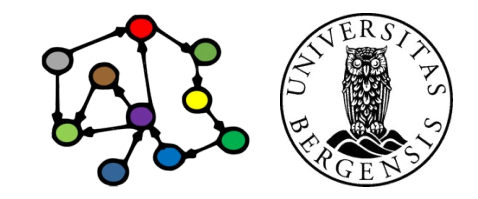

# **Semantic web and WWW history**

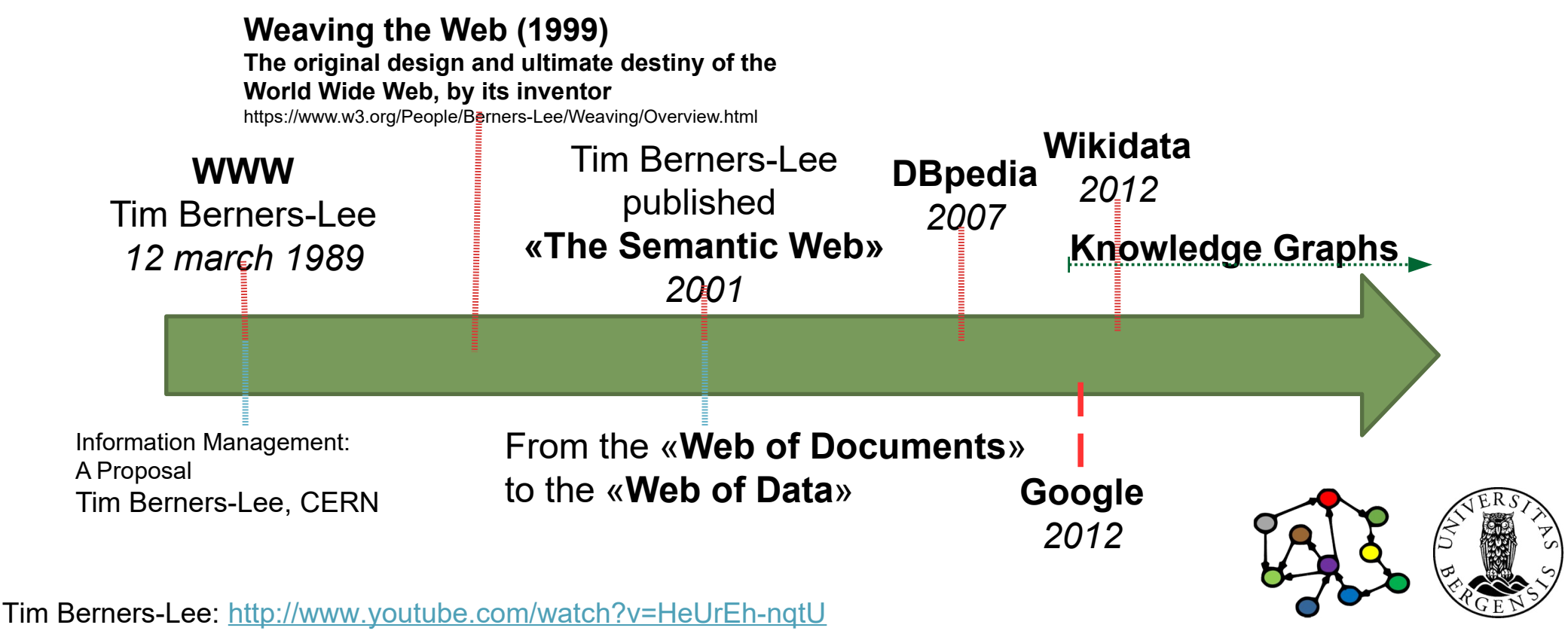

Information Management: A Proposal: https://cds.cern.ch/record/369245/files/dd-89-001.pdf NFO216: Knowledge Graphs

### Common themes

- *Graph representations* of knowledge
	- RDF, RDFS, OWL, SPARQL
	- a recent alternative: Labelled-Property Graphs (LPGs)
- *Semantically tagged* data
	- well-defined tags (terms)
		- defined in standard vocabularies
		- formal ontologies, description logic
- *Global* and *interlinked*
	- standard formats, technologies, resource URIs, etc.
- From the start *open* and *community-based*

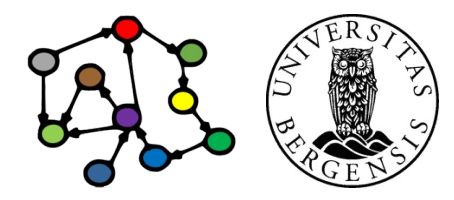

# The LOD cloud

- *http://lod-cloud.net/*
	- which datasets mention resources in other datasets?
	- >1250 datasets with >15000 links between them
		- started in 2007
		- exponential-like growth for a few years
		- consolidating since ca 2017
- *How big is the LOD cloud?*
	- hard to measure exactly (old stats: http://*lodstats.aksw.org*)
	- approx. 150G (150 000M) triples from >3000 data sets (2020)
	- *Wikidata <http://wikidata.org>* is the largest general one:
		- >100M resources (items), >1,2G (1200M) triples

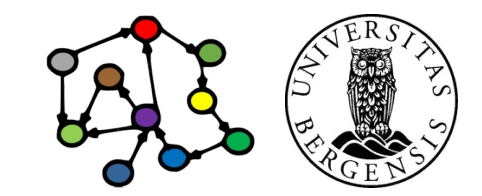

# **Next week: Querying and updating KGs (SPARQL)**